# R Programlama Dili ile Temel İstatistikler ve Raporlama

**Mehmet Taha ESER Gökhan AKSU Cem Oktay GÜZELLER**

**Genişletilmiş**

**5. Baskı**

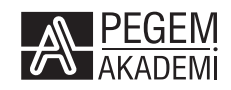

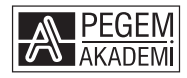

Doç. Dr. Mehmet Taha ESER - Doç. Dr. Gökhan AKSU - Prof. Dr. Cem Oktay GÜZELLER

## **R Programlama Dili ile TEMEL İSTATİSTİKLER VE RAPORLAMA**

#### ISBN 978-605-241-652-5

#### Kitap içeriğinin tüm sorumluluğu yazarlarına aittir.

#### © 2023, PEGEM AKADEMİ

Bu kitabın basım, yayım ve satış hakları Pegem Akademi Yay. Eğt. Dan. Hizm. Tic. AŞ'ye aittir. Anılan kuruluşun izni alınmadan kitabın tümü ya da bölümleri, kapak tasarımı; mekanik, elektronik, fotokopi, manyetik kayıt ya da başka yöntemlerle çoğaltılamaz, basılamaz ve dağıtılamaz. Bu kitap, T.C. Kültür ve Turizm Bakanlığı bandrolü ile satılmaktadır. Okuyucularımızın bandrolü olmayan kitaplar hakkında yayınevimize bilgi vermesini ve bandrolsüz yayınları satın almamasını diliyoruz.

Pegem Akademi Yayıncılık, 1998 yılından bugüne uluslararası düzeyde düzenli faaliyet yürüten **uluslararası akademik bir yayınevi**dir. Yayımladığı kitaplar; Yükseköğretim Kurulunca tanınan yükseköğretim kurumlarının kataloglarında yer almaktadır. Dünyadaki en büyük çevrimiçi kamu erişim kataloğu olan **WorldCat** ve ayrıca Türkiye'de kurulan **Turcademy.com** tarafından yayınları taranmaktadır, indekslenmektedir. Aynı alanda farklı yazarlara ait 1000'in üzerinde yayını bulunmaktadır. Pegem Akademi Yayınları ile ilgili detaylı bilgilere http://pegem.net adresinden ulaşılabilmektedir.

> 1. Baskı: Mayıs 2019, Ankara 5. Baskı: Aralık 2023, Ankara

Yayın-Proje: Şehriban Türlüdür Dizgi-Grafik Tasarım: Tuğba Kaplan Kapak Tasarımı: Pegem Akademi

Baskı: Sonçağ Yayıncılık Matbaacılık Reklam San Tic. Ltd. Şti. İstanbul Cad. İstanbul Çarşısı 48/48 İskitler/Ankara Tel: (0312) 341 36 67

> Yayıncı Sertifika No: 51818 Matbaa Sertifika No: 47865

### **İletişim**

Macun Mah. 204. Cad. No: 141/A-33 Yenimahalle/ANKARA Yayınevi: 0312 430 67 50 Dağıtım: 0312 434 54 24 Hazırlık Kursları: 0312 419 05 60 İnternet: www.pegem.net E-ileti: pegem@pegem.net WhatsApp Hattı: 0538 594 92 40

## **Doç. Dr. Mehmet Taha ESER**

2007 yılında Gazi Üniversitesi Eğitim Fakültesi Sınıf Öğretmenliği Bölümünden mezun olmuş, 2011 yılında Hacettepe Üniversitesi Eğitimde Ölçme ve Değerlendirme Alanında yüksek lisansını tamamlamıştır. 2014 yılında Hacettepe Üniversitesinde Eğitimde Ölçme ve Değerlendirme Alanında doktora eğitimine başlayan yazar, 2019 yılında doktora eğitimini tamamlamıştır. Çalışma konuları Ölçme ve Değerlendirme, Veri Madenciliği, Makine Öğrenimi, Çok Değişkenli İstatistik ve Programlama olan araştırmacı Adnan Menderes Üniversitesi'nde Öğretim Üyesi olarak çalışmaktadır.

İletişim Adresi: Adnan Menderes Üniversitesi, Aytepe Mevkii, Aydın / Eposta: m.taha.eser@adu.edu.tr

ORCID No: 0000-0001-7031-1953

## **Doç. Dr. Gökhan AKSU**

2007 yılında Dokuz Eylül Üniversitesi Ortaöğretim Matematik Öğretmenliği Bölümünden mezun olmuş, 2012 yılında Adnan Menderes Üniversitesi Eğitim Programları ve Öğretim alanında yüksek lisansını tamamlamıştır. 2013 yılında Hacettepe Üniversitesinde Eğitimde Ölçme ve Değerlendirme alanında doktora eğitimine başlayan yazar, 2018 yılında doktora eğitimini tamamlamıştır. Çalışma konuları Ölçme ve Değerlendirme, PISA, Büyük veri, Veri Madenciliği, Çok Değişkenli İstatistik ve Programlama olan araştırmacı Adnan Menderes Üniversitesinde İstatistik ve Olasılık, İstatistik-1, İstatistik-2, Psikolojide Ölçme ve Ölçek Geliştirme gibi derslere girmektedir.

İletişim Adresi: Adnan Menderes Üniversitesi, Aytepe Mevkii, Aydın / Eposta: gokhanaksu@adu.edu.tr

ORCID No: 0000-0003-2563-6112

## **Prof. Dr. Cem Oktay GÜZELLER**

1993 yılında Gazi Üniversitesi Eğitim Fakültesi Bilgisayar Öğretmenliğinden, 1999 yılında Cumhuriyet Üniversitesi İktisadi ve İdari Bilimler Fakültesi İşletme Bölümünden mezun olmuştur. 2005 yılında Hacettepe Üniversitesi Eğitimde Ölçme ve Değerlendirme Alanında doktora eğitimini tamamlamış, 2012 yılında Ölçme ve Değerlendirme alanında doçentlik, 2018 yılında profesör ünvanını almıştır. Çalışma konuları istatistiksel analiz ve psikometri olan araştırmacı Akdeniz Üniversitesi'nde Öğretim Üyesi olarak çalışmaktadır.

İletişim Adresi: Akdeniz Üniversitesi, Konyaaltı Mevkii, Antalya / Eposta: cemguzeller@akdeniz.edu.tr

ORCID No: 0000-0002-2700-3565

## **ÖN SÖZ**

R istatistiksel hesaplamalarda, analizlerde, grafik oluşturmada ve raporlamada son yıllarda oldukça popüler olan bir programlama dilidir. R başta UNIX, Windows ve Mac gibi birçok işletim sistemi ile uyumlu haldedir. R programlama dili RossIhaka ve Robert Gentleman tarafından 1990'lı yıllarda geliştirilmiştir. Yazılım ismini yazarların isimlerinin baş harflerinden almaktadır. R ile analiz yapmanın en büyük avantajlarından biri açık kaynak kodlu ve ücretsiz olmasıdır. Önceleri R Çekirdek Grup (R CoreGroup) ve daha sonraları R Vakfı (R Foundation) olarak birçok yazılımcının bir araya gelmesiyle R topluluğu zamanla büyük bir aile haline gelmiştir.

R programla diliyle analizlerin gerçekleştirilebileceği en ideal ortamlardan biri RStudio'dur. Araştırmacılar daha önce farklı yazılımcılar ve istatistikçiler tarafından oluşturulmuş olan paketler yardımıyla analizlerini kolaylıkla gerçekleştirebilmektedir. Programlama konusunda bilgi sahibi olan araştırmacılar ise ilgili analize ilişkin fonksiyon R Vakfına göndererek ilgili önerinin kabul edilmesi durumunda dünya çapında R kullanan tüm araştırmacılar ile önerdikleri paket ya da fonksiyonu paylaşmış olacaklardır. Bu kitap kapsamında R programlama dilinin ne olduğu, R Studio'nun nasıl kullanılacağı, RStudio ile betimsel ve anlam çıkarıcı istatistiklerin nasıl gerçekleştirileceği anlatılmaktadır. Özellikle lisans ve lisansüstü düzeyinde eğitim alan araştırmacıların bilgisayar karşısına geçerek tüm analizleri kendilerinin gerçekleştirebilmesi amacıyla analiz aşamasına ilişkin ekran görüntüleri ile analiz sonuçları ayrı ayrı rapor edilmiştir. Bu sayede eğitim bilimleri ile sosyal bilimlerde araştırma yapmak isteyenlere açık kaynak kodlu, ücretsiz ve kullanıcı dostu bir yazılım olan RStudio'nun nasıl kullanılacağı gösterilmeye çalışılmıştır. Özellikle genç bilim insanlarının temel düzeydeki istatistik bilgileri ile R Studio programlama dilininin özelliklerini birleştirmeleri sonucunda; zaman, emek ve para açısından hem ülkemizin kaynakları bakımından hem de kişisel kaynakların etkin ve verimli kullanımı açısından önemli olduğunu düşünmekteyiz.

Tüm öğrenci ve genç akademisyenlere faydalı olması ümidiyle....

Doç. Dr. Mehmet Taha ESER ORCID No: 0000-0001-7031-1953 Doç. Dr. Gökhan AKSU ORCID No: 0000-0003-2563-6112 Prof. Dr. Cem Oktay GÜZELLER ORCID No: 0000-0002-2700-3565

## İÇİNDEKİLER

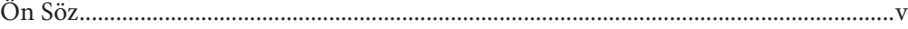

## 1. BÖLÜM R İSTATİSTİKSEL YAZILIM GELİŞTİRME ORTAMINA GİRİŞ

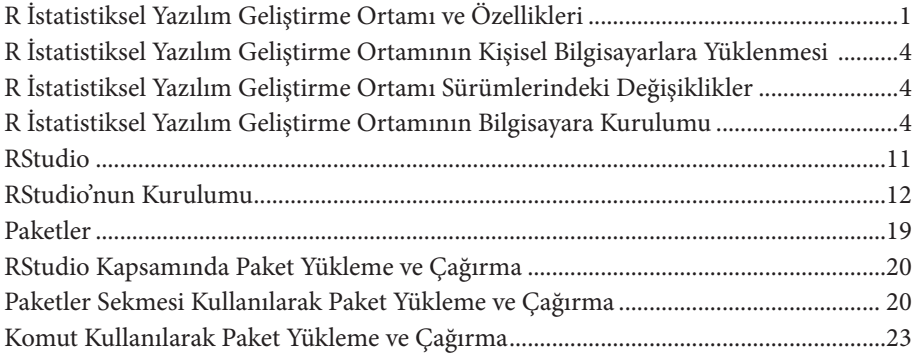

## 2. BÖLÜM RSTUDIO İLE BETİMSEL İSTATİSTİKLER VE KOMUT DİZİLERİNİN KULLANIMI

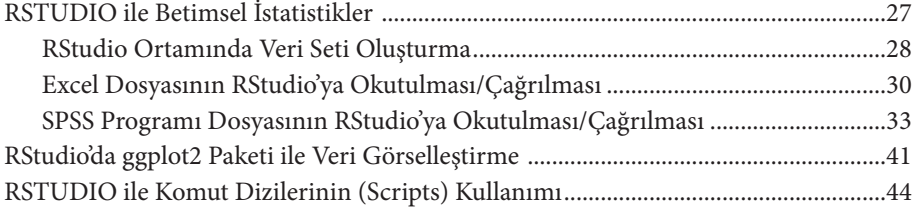

## 3. BÖLÜM RSTUDIO İLE ANLAM ÇIKARICI İSTATİSTİKLER

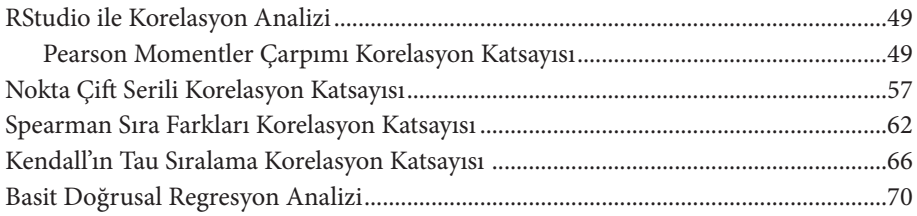

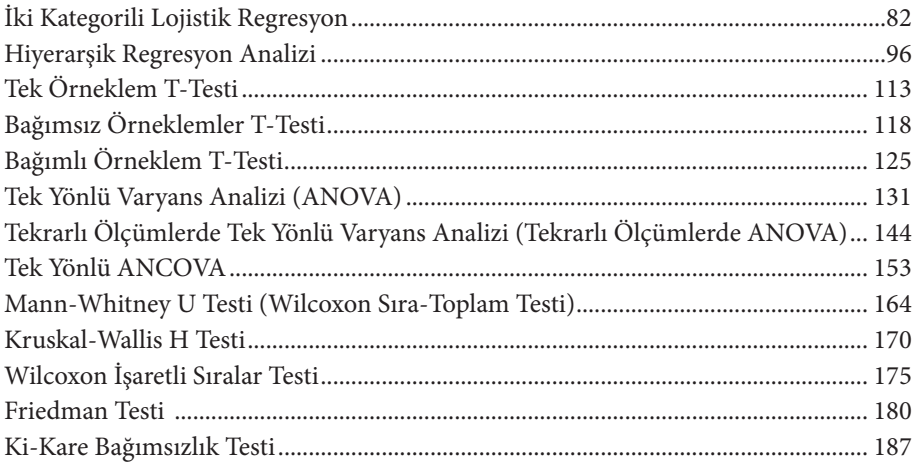

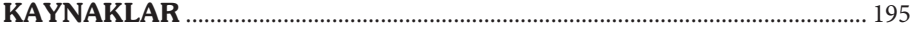

## $\frac{1}{\sqrt{2}}$

## **ŞEKİLLER LİSTESİ**

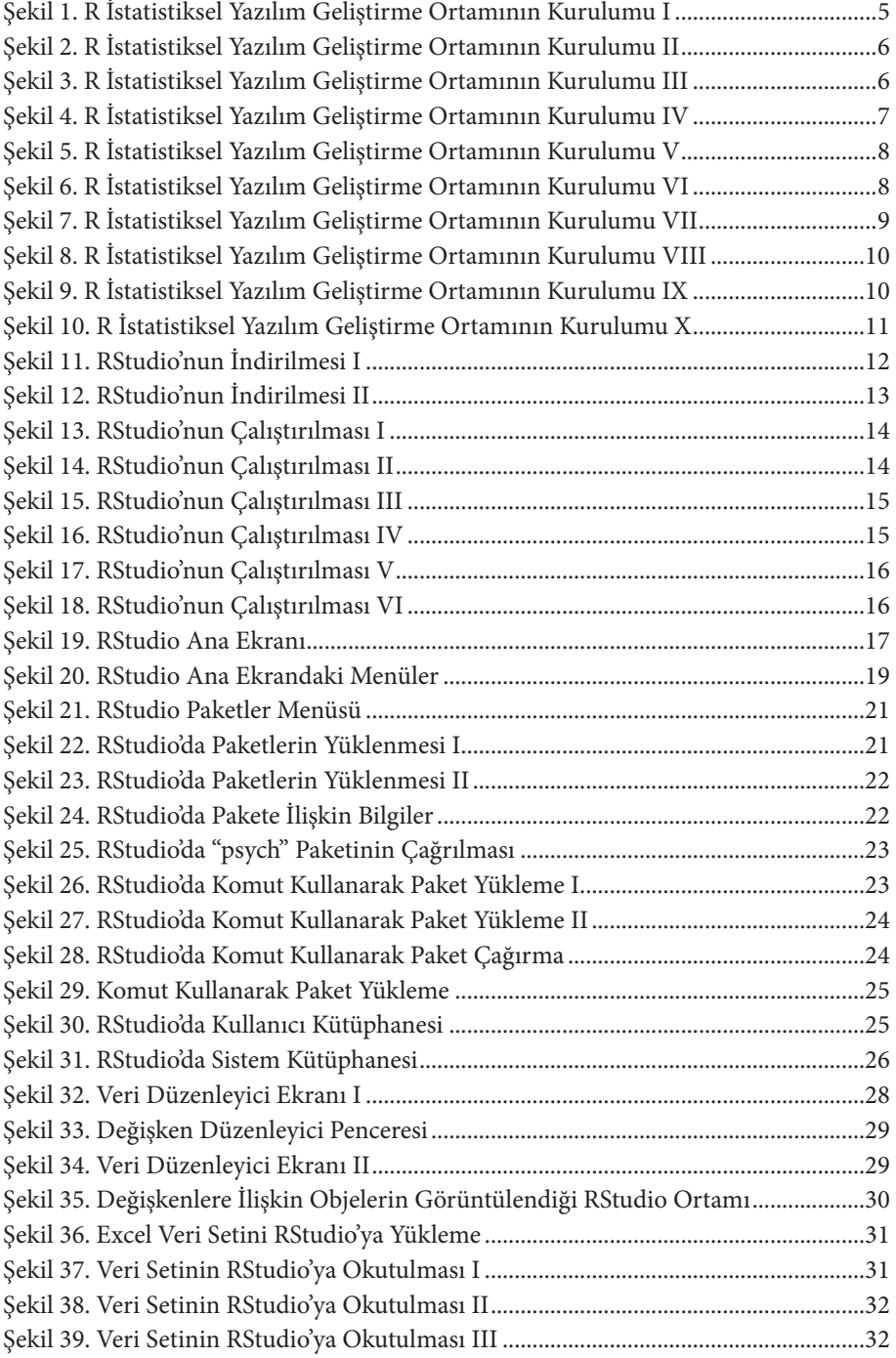

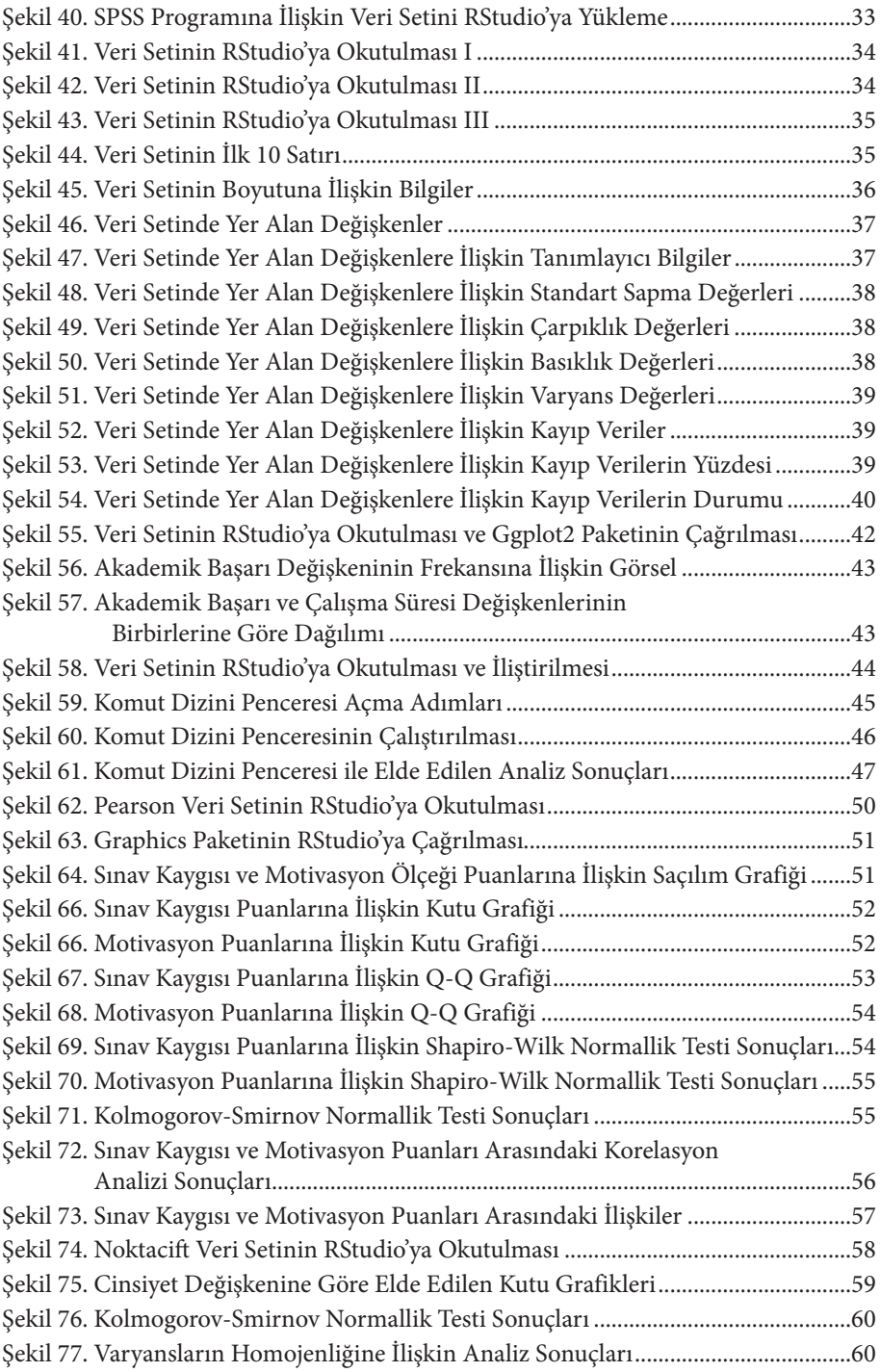

## $\frac{1}{\sqrt{2}}$

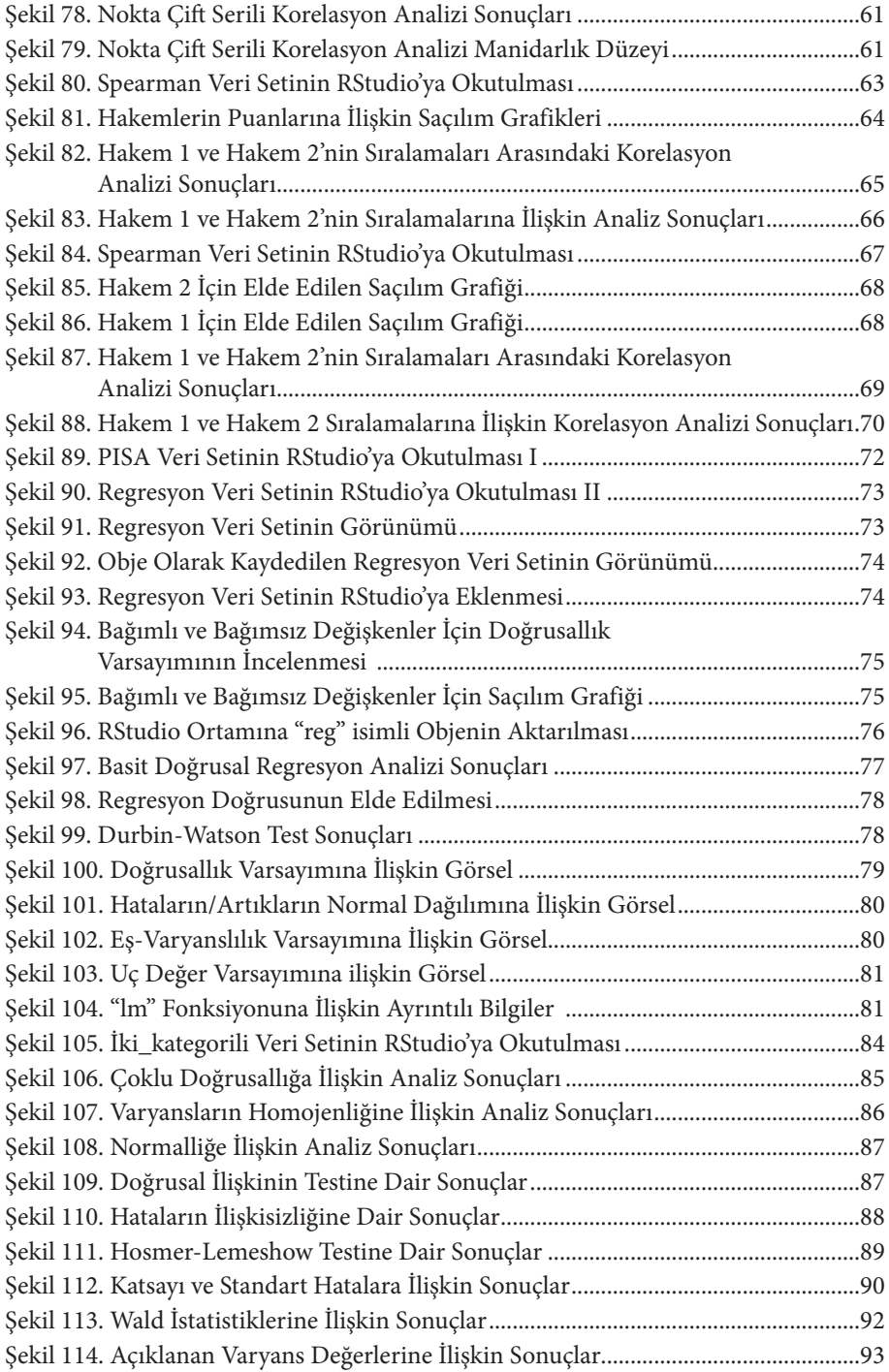

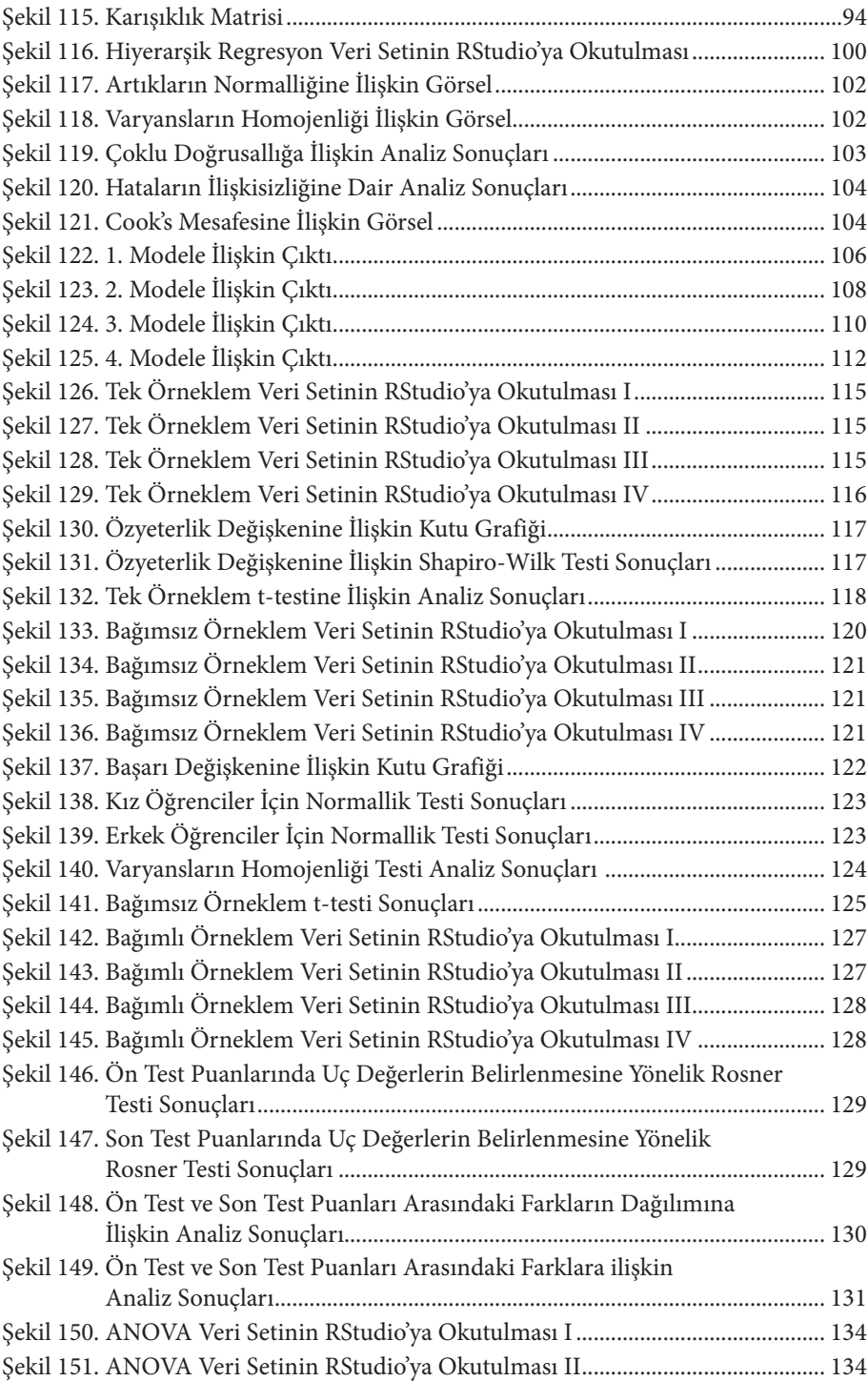

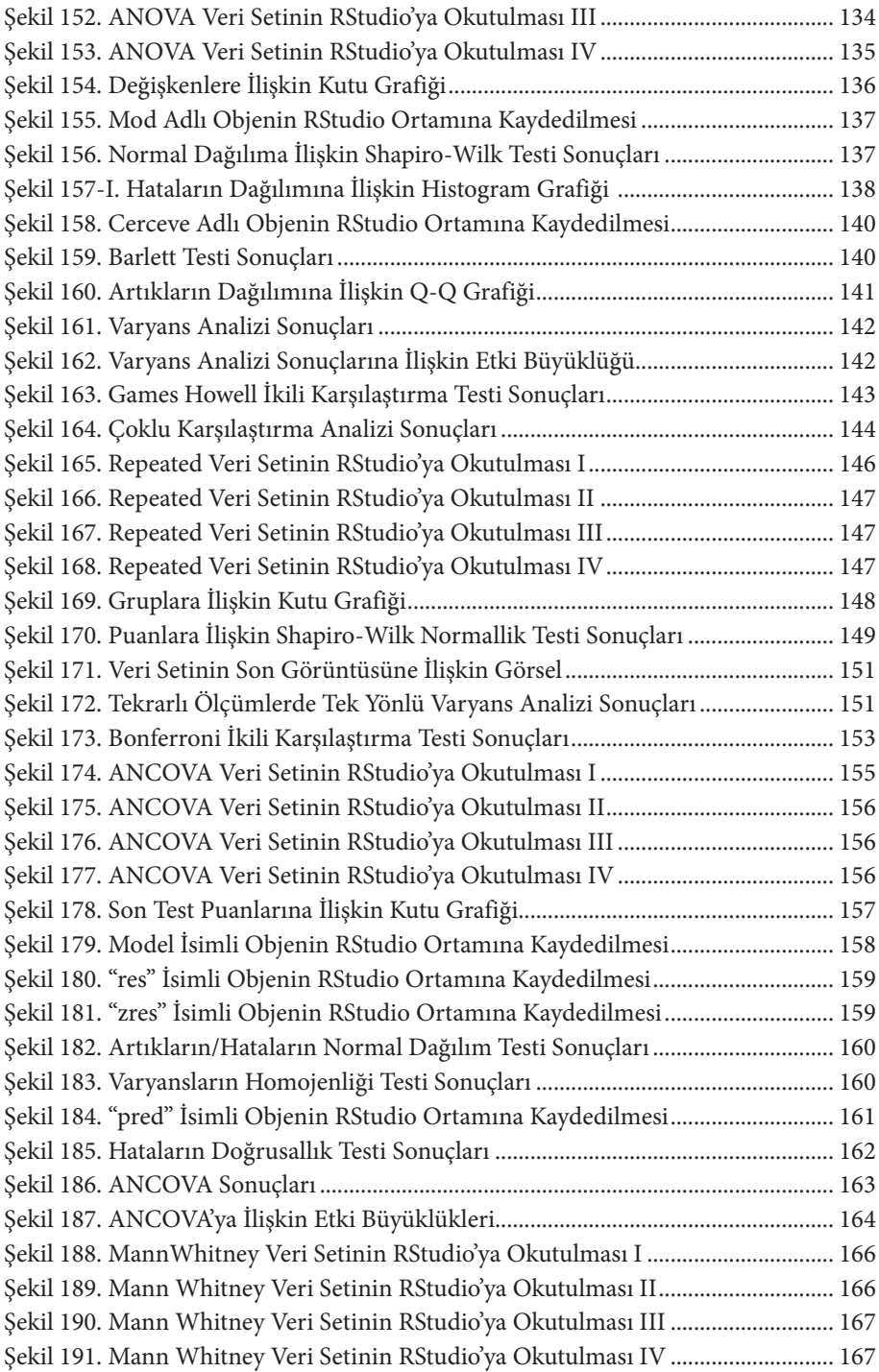

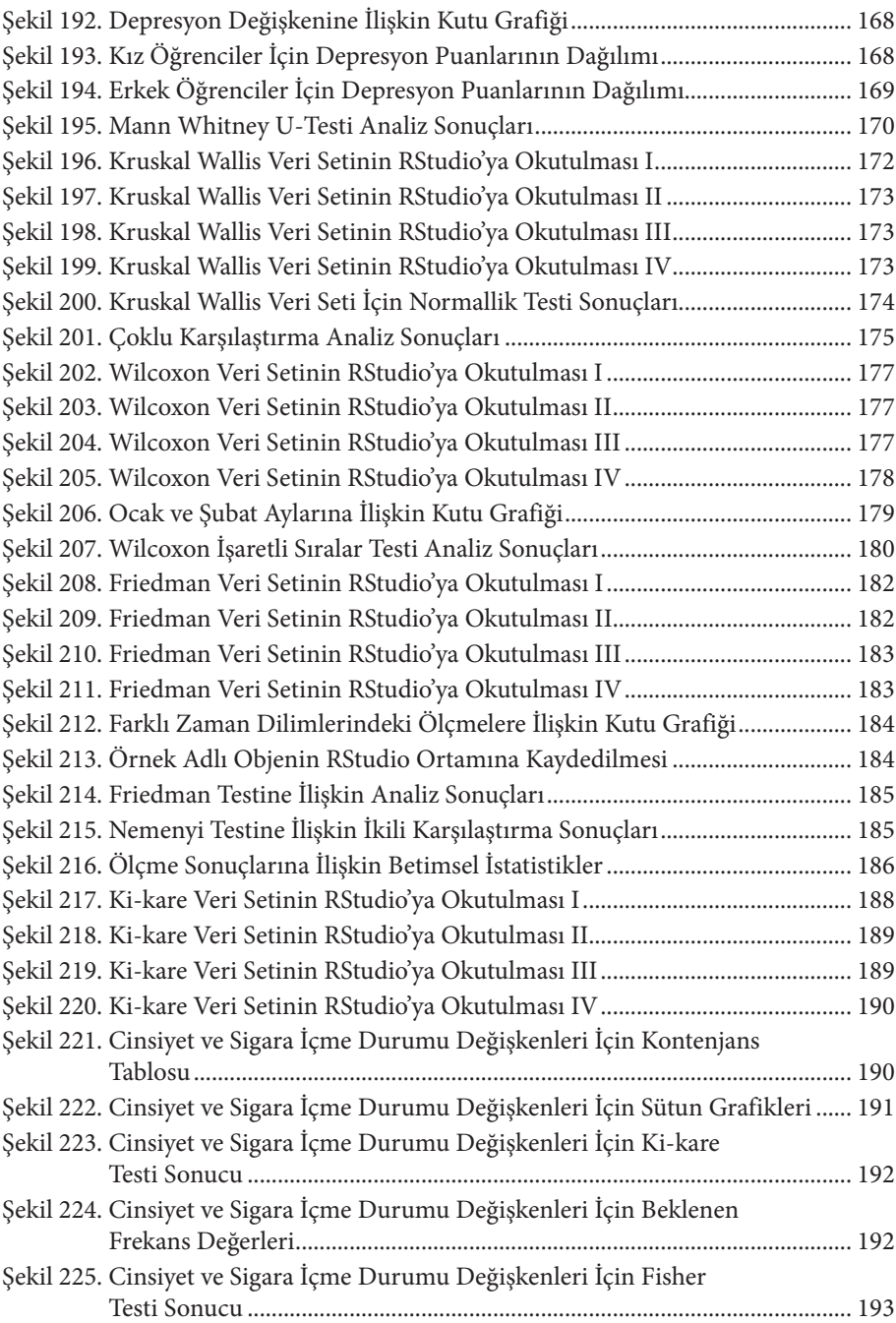

## 1. BÖLÜM

## R İSTATİSTİKSEL YAZILIM GELİŞTİRME ORTAMINA GİRİŞ

R programlama dili farklı amaçlar için geliştirilmiş pek çok yazılımı/uygulamayı içerisinde barındırmaktadır. Bu kapsamda, istatistik, meta analiz, veri madenciliği, yapay zeka vb. uygulamalara yönelik olarak geliştirilen ve kullanılan pek çok yazılımı (SPSS programı, SAS, CMA, WEKA, MATLAB vb.) kendi içerisinde barındırdığını belirtmek doğru olacaktır. R, web tabanlı büyük veri ve veri yönetimi süreçlerinde kullanılmaktadır. Bu kadar geniş bir alanda kullanımı bulunan R programlama diline; üniversiteler, bankalar, fabrikalar, uluslararası kalkınma ve yardım kuruluşları, hastaneler gibi çok kuruluş tarafından da değişik alanlarda başvurulmaktadır. R genellikle, yazılım dillerini bilen veya yazılım dillerine aşina olan programcılar tarafından kullanılmaktadır. Bu kitap kapsamında temel istatistikler R programlama dili ile gerçekleştirilmiş ve elde edilen analiz sonuçlarına dair raporlanma biçimi ele alınmıştır.

## **R İstatistiksel Yazılım Geliştirme Ortamı ve Özellikleri**

Araştırmacıların büyük bir çoğunluğu veri analizi için SPSS, Minitab, Statistica, SAS, Excel vb. araçları kullanmaktadır fakat R İstatistiksel Yazılım Geliştirme Ortamını kullanmak diğer araçlara kıyasla kullanıcılarına birçok avantaj sunmaktadır. Bu avantajlardan bazıları aşağıda listelenmiştir.

- Açık kaynak kodlu ve ücretsizdir.
- Genel anlamda birden çok amaca hizmet etmektedir.
- İşletim sistemi farketmeksizin çalışabilmektedir.
- Tekrarlanabilir çalışmalar oluşturulabilmektedir.
- Güçlü ve dinamik bir topluluğa sahip olma ve çok sayıda yerel R kullanıcı grubu ile farklı platformlarda yaşanılan sorunlara hızlı bir şekilde çözüm bulunabilmektedir.
- Hazır kodlar kullanılabilmektedir.